$1$  $\alpha$  , and  $\alpha$  , and  $\alpha$  , and  $\alpha$  , and  $\alpha$  $2\,$  $\frac{1}{\sqrt{N}}$  , and  $\frac{1}{\sqrt{N}}$  , and  $\frac{1}{\sqrt{N}}$  , and  $\frac{1}{\sqrt{N}}$  , and  $\frac{1}{\sqrt{N}}$  , and  $\frac{1}{\sqrt{N}}$  , and  $\frac{1}{\sqrt{N}}$  , and  $\frac{1}{\sqrt{N}}$  , and  $\frac{1}{\sqrt{N}}$  , and  $\frac{1}{\sqrt{N}}$  , and  $\frac{1}{\sqrt{N}}$  , and  $\frac{1}{\sqrt{N}}$  $3 \sim$  $\frac{1}{2}$  , and  $\frac{1}{2}$  , and  $\frac{1}{2}$  , and  $\frac{1}{2}$  , and  $\frac{1}{2}$  , and  $\frac{1}{2}$  , and  $\frac{1}{2}$  , and  $\frac{1}{2}$  , and  $\frac{1}{2}$  , and  $\frac{1}{2}$  , and  $\frac{1}{2}$  , and  $\frac{1}{2}$  , and  $\frac{1}{2}$  , and  $\frac{1}{2}$  , a

**买入股票的时候怎么选取价格.买进股票价格怎么订-**

 $4<sub>1</sub>$ 点击"市价买入",报价方式一栏选择"即时成交剩余撤销",即可按照这种方式

 $5\,$  $5$ 点击"市价买入",报价方式一栏选择"五档即成剩余撤",即可按照这种方式成  $6<sub>o</sub>$ 

点击"市价买入",报价方式一栏选择"全额成交或撤销",即可按照这种方式成

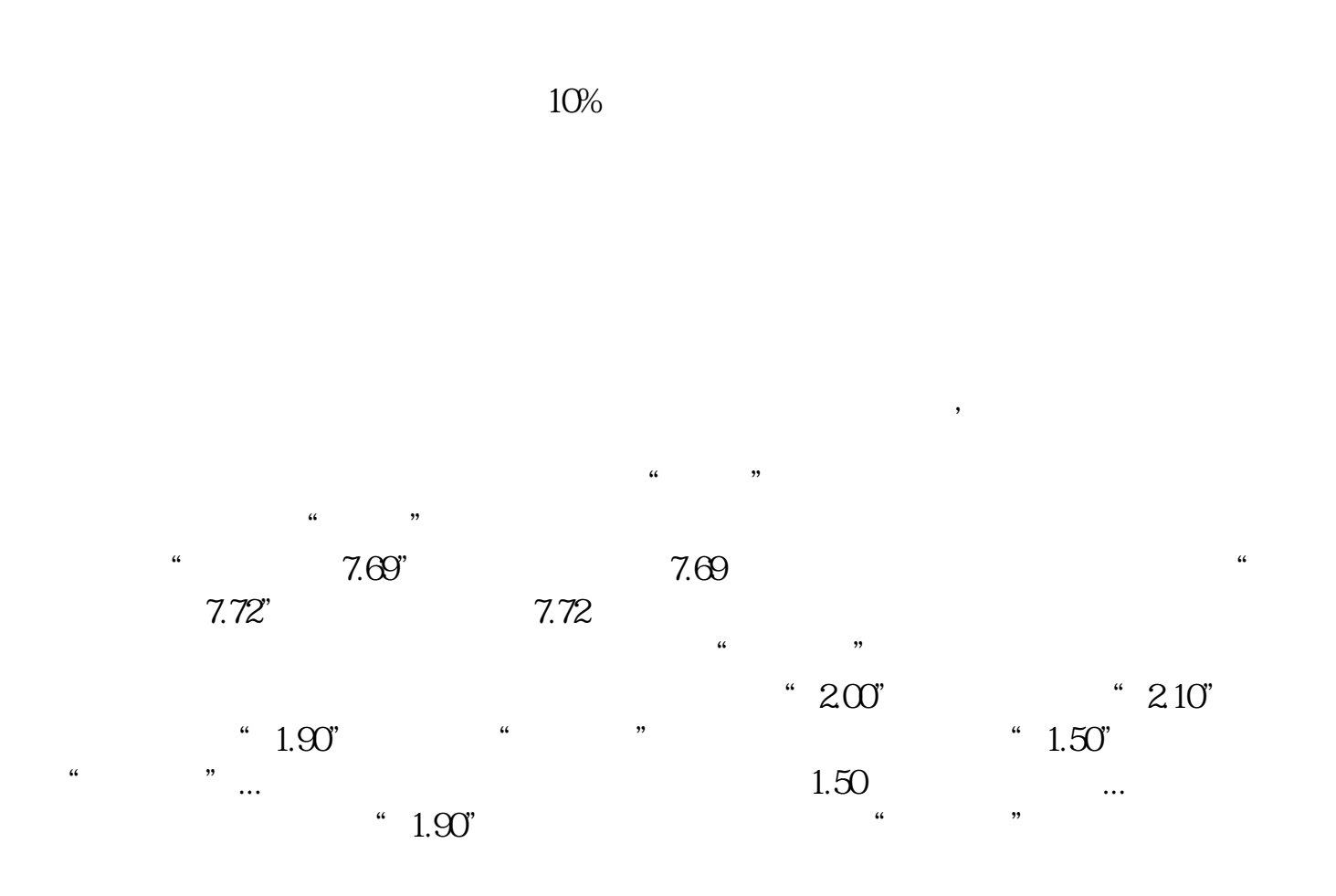

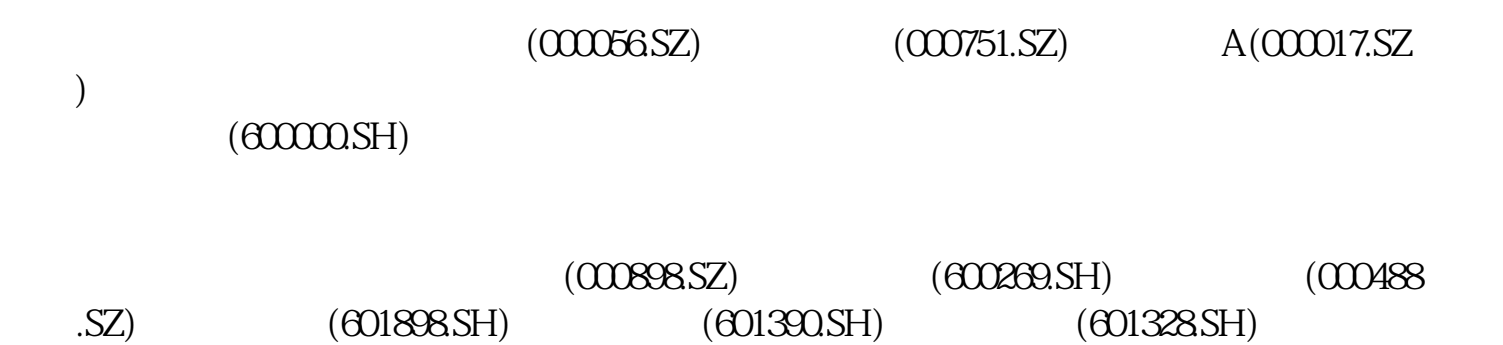

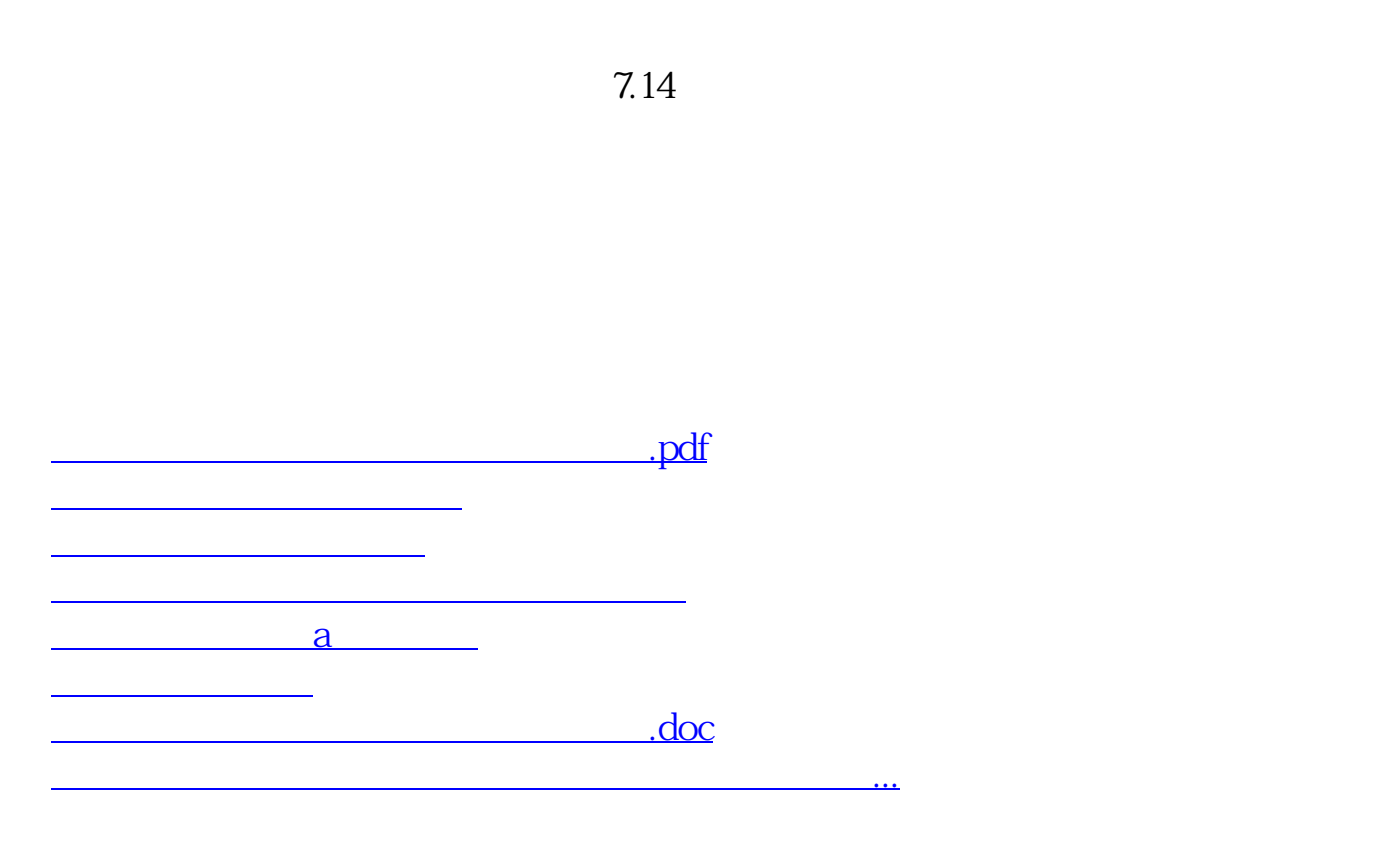

<https://www.gupiaozhishiba.com/book/23509843.html>